# Model Fitting: The Hough transform I

Guido Gerig, CS6640 Image Processing, Utah

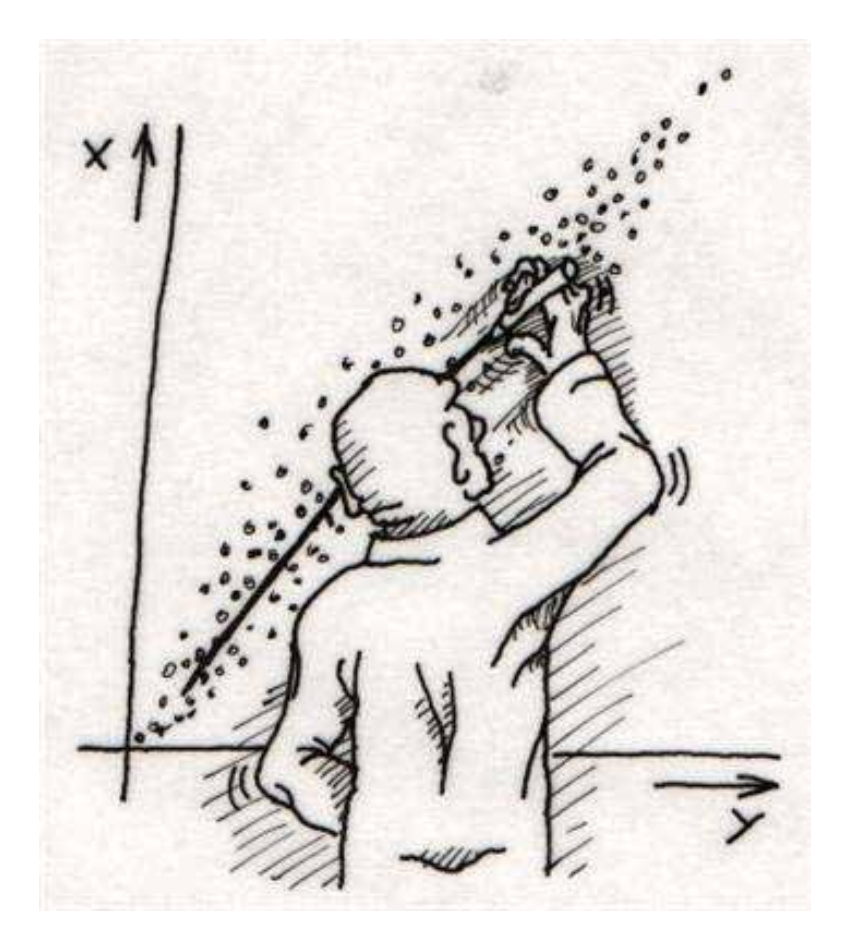

**Credit: [Svetlana Lazebnik](http://www.cs.unc.edu/~lazebnik) (Computer Vision UNC Chapel Hill, 2008)**

# Fitting Parametric Models: Beyond Lines

• Choose a parametric model to represent a set of features

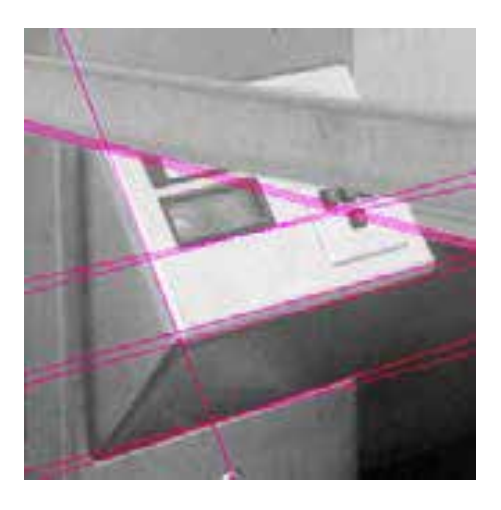

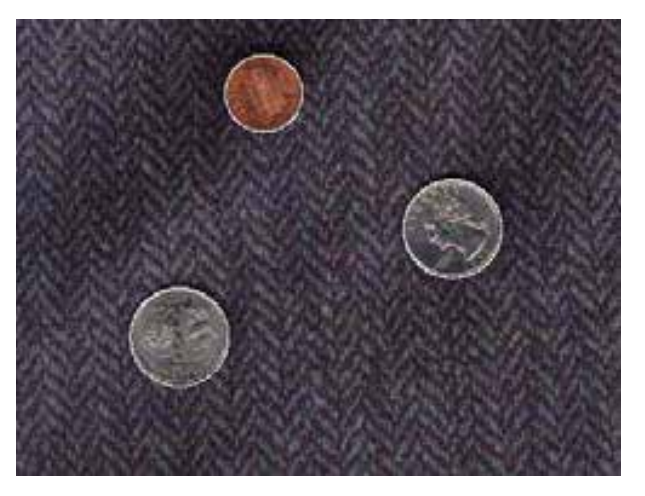

simple model: **lines** simple model: **circles**

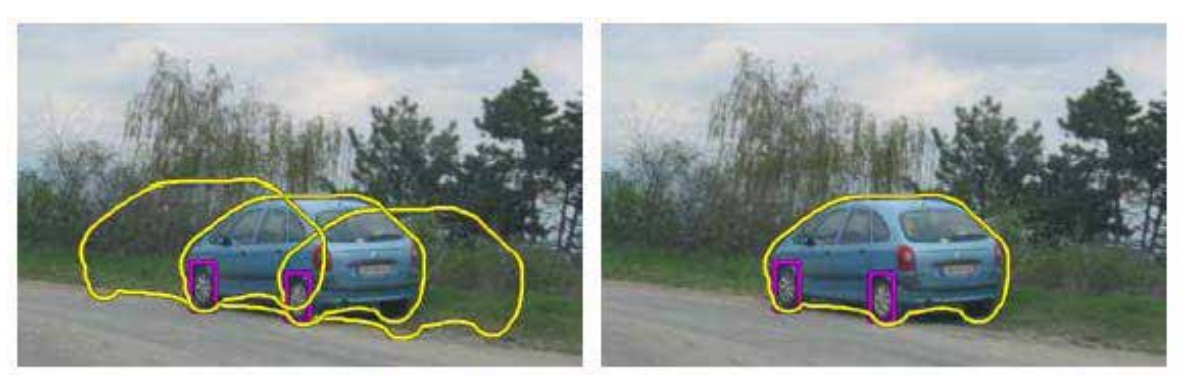

complicated model: **car**

Source: K. Grauman

# Fitting

- Choose a parametric model to represent a set of features
- Membership criterion is not local
	- Can't tell whether a point belongs to a given model just by looking at that point
- Three main questions:
	- What model represents this set of features best?
	- Which of several model instances gets which feature?
	- How many model instances are there?
- Computational complexity is important
	- It is infeasible to examine every possible set of parameters and every possible combination of features

# Fitting: Issues

- **Noise** in the measured feature locations
- **Extraneous data:** clutter (outliers), multiple lines
- **Missing data:** occlusions

Case study: Line detection

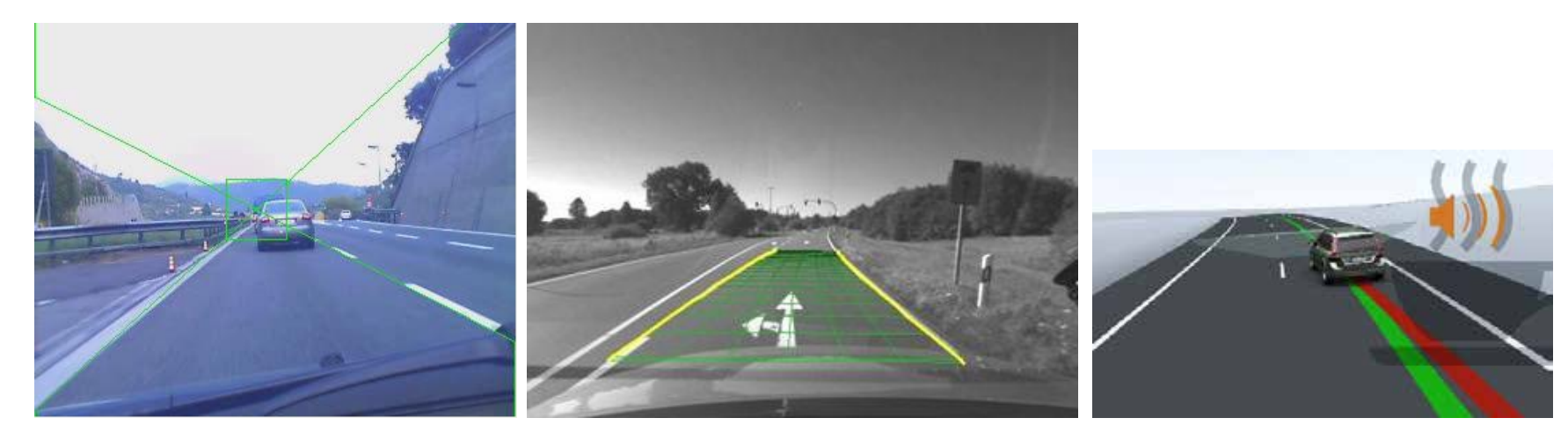

IMAGE PROCESSING LANE DEPARTURE SYSTEM WITH EDGE DETECTION TECHNIQUE USING HOUGH TRANSFORM – A.RAJYA LAKSHMI & J. MOUNIKA [\(link](http://www.yuvaengineers.com/?p=418))

# Voting schemes

- Let each feature vote for all the models that are compatible with it
- Hopefully the noise features will not vote consistently for any single model
- Missing data doesn't matter as long as there are enough features remaining to agree on a good model

# Hough transform

- An early type of voting scheme
- General outline:
	- Discretize parameter space into bins
	- For each feature point in the image, put a vote in every bin in the parameter space that could have generated this point
	- Find bins that have the most votes

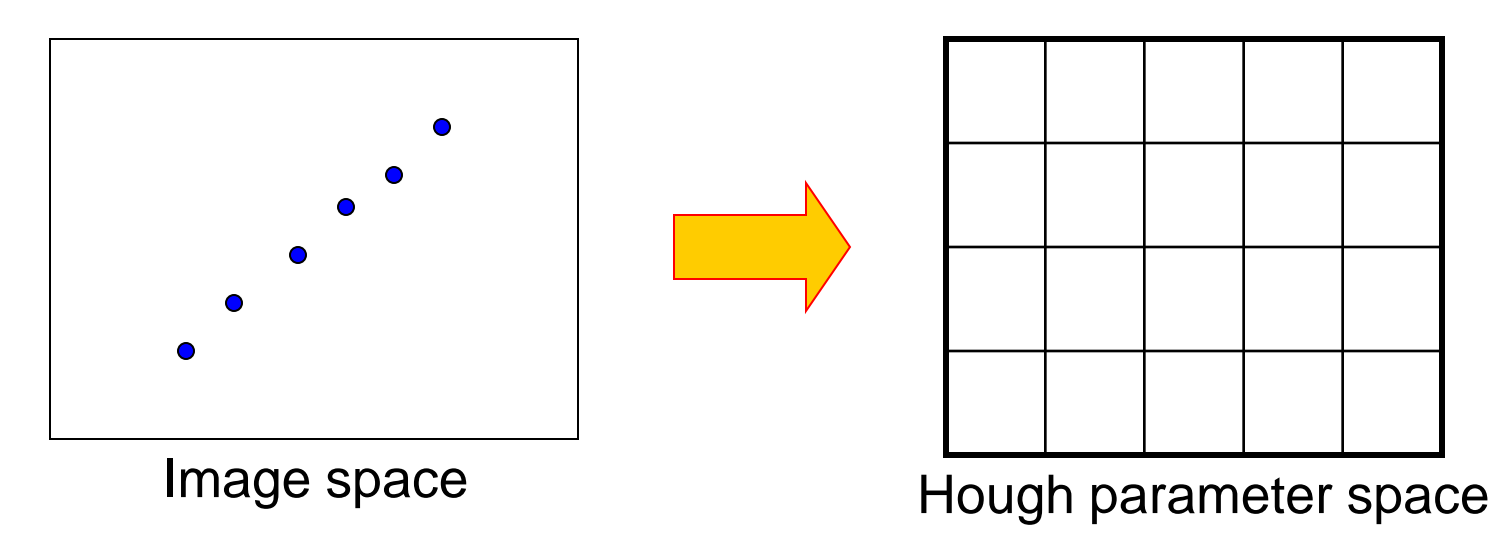

P.V.C. Hough, *Machine Analysis of Bubble Chamber Pictures,* Proc. Int. Conf. High Energy Accelerators and Instrumentation, 1959

#### Parameter space representation

• A line in the image corresponds to a point in Hough space

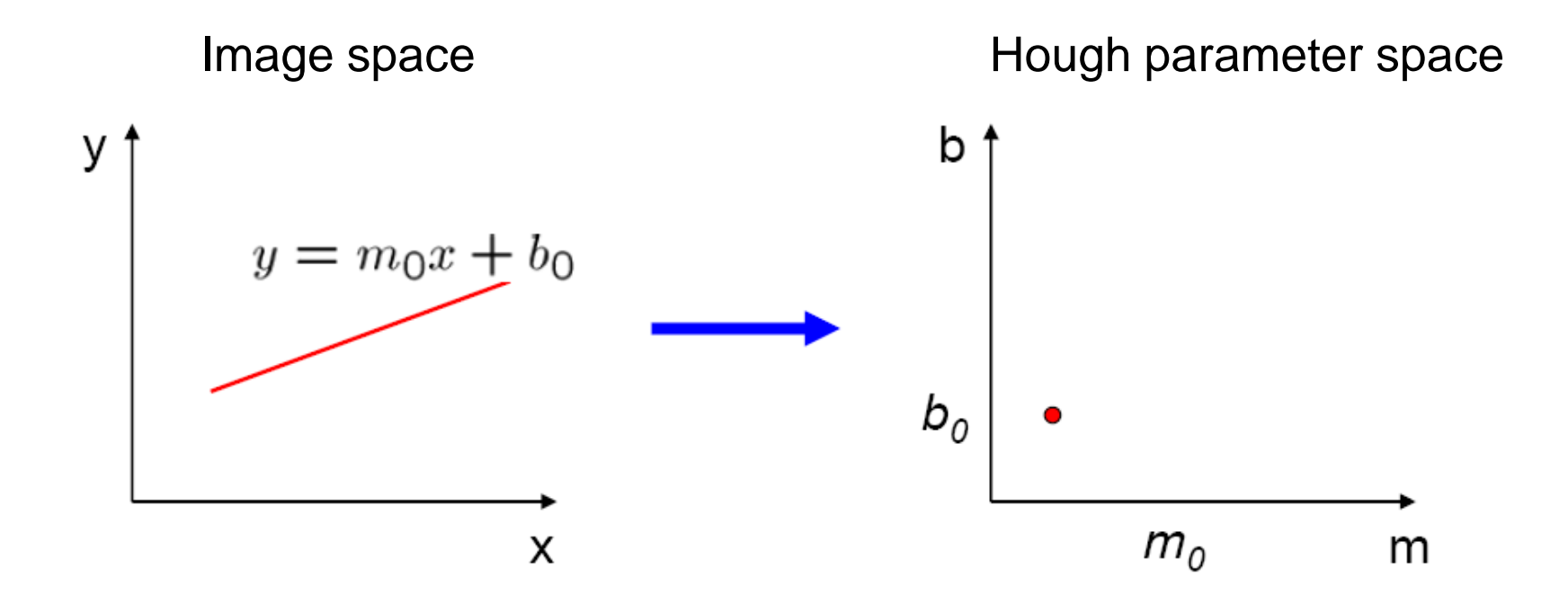

#### Parameter space representation

- What does a point  $(x_0, y_0)$  in the image space map to in the Hough space?
	- Answer: the solutions of b =  $-x_0$ m + y<sub>0</sub>
	- This is a line in Hough space

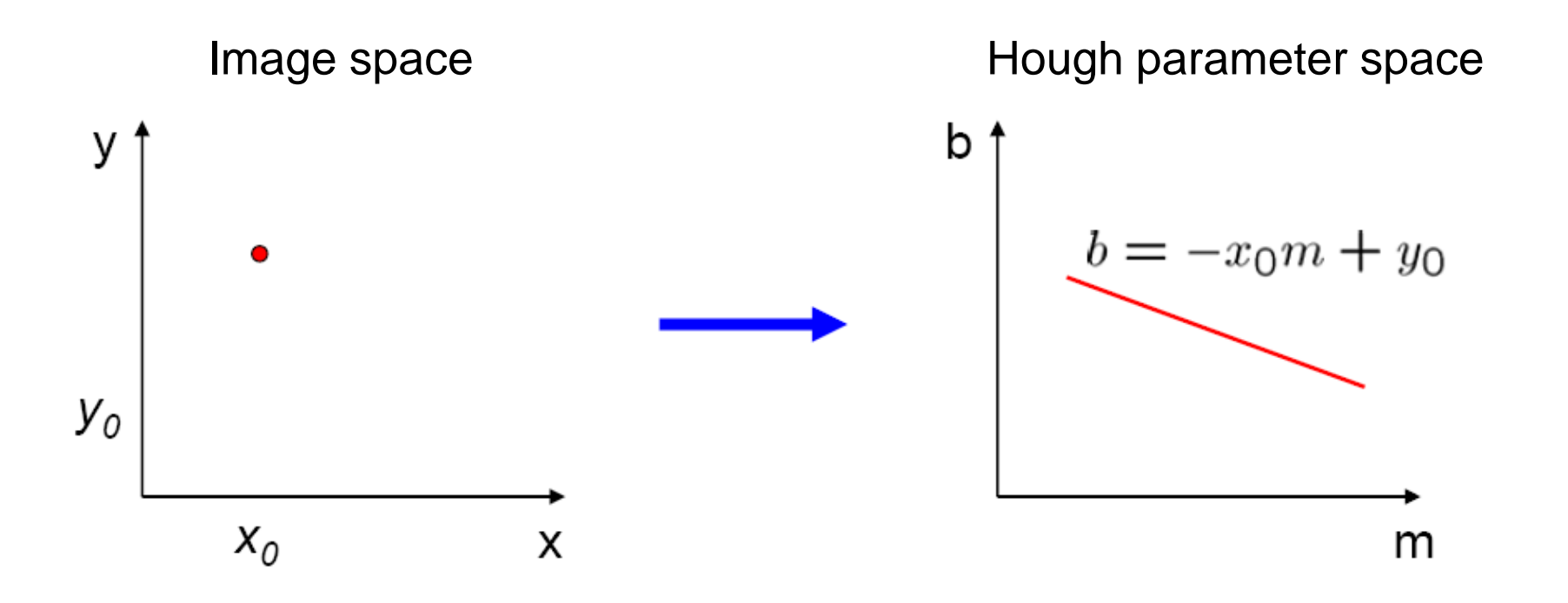

#### Parameter space representation

- Where is the line that contains both  $(x_0, y_0)$ and  $(x_1, y_1)$ ?
	- It is the intersection of the lines  $b = -x_0m + y_0$  and  $b = -x_1m + y_1$

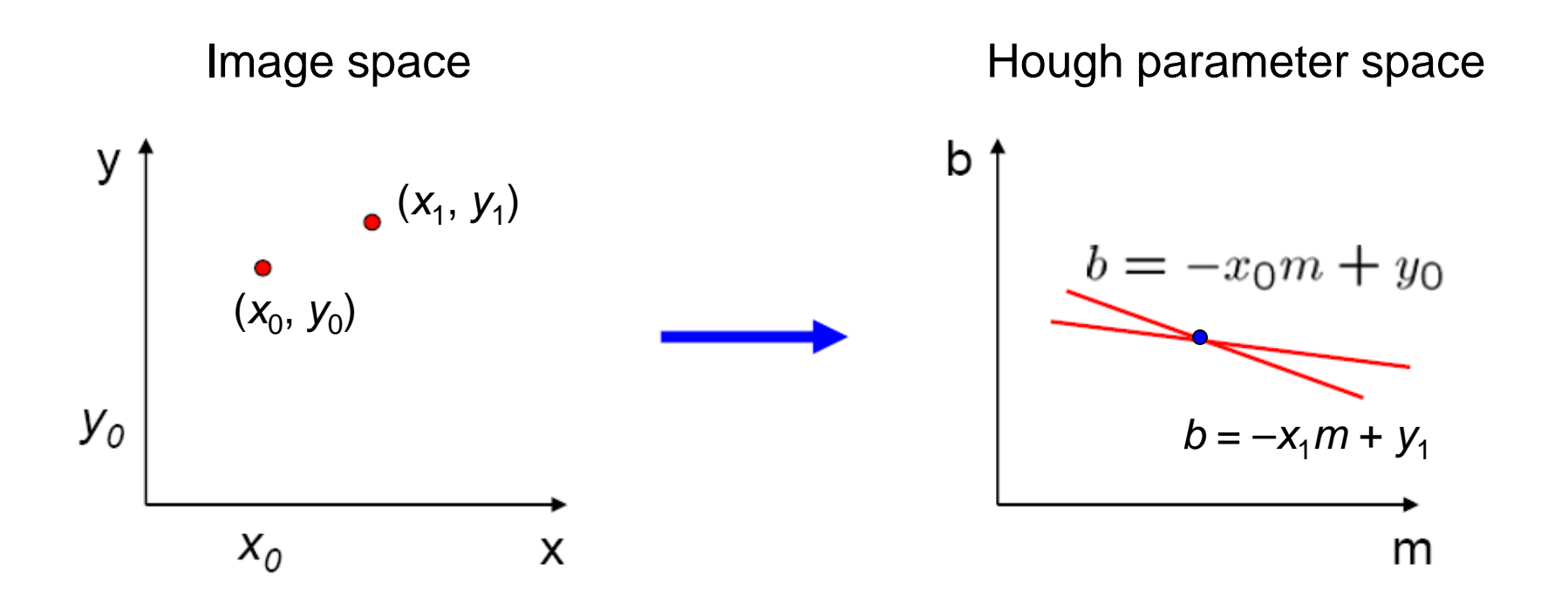

## Java Demo

**Java Demo:<http://www.physik.uni-osnabrueck.de/nonlinop/Hough/LineHough.html>**

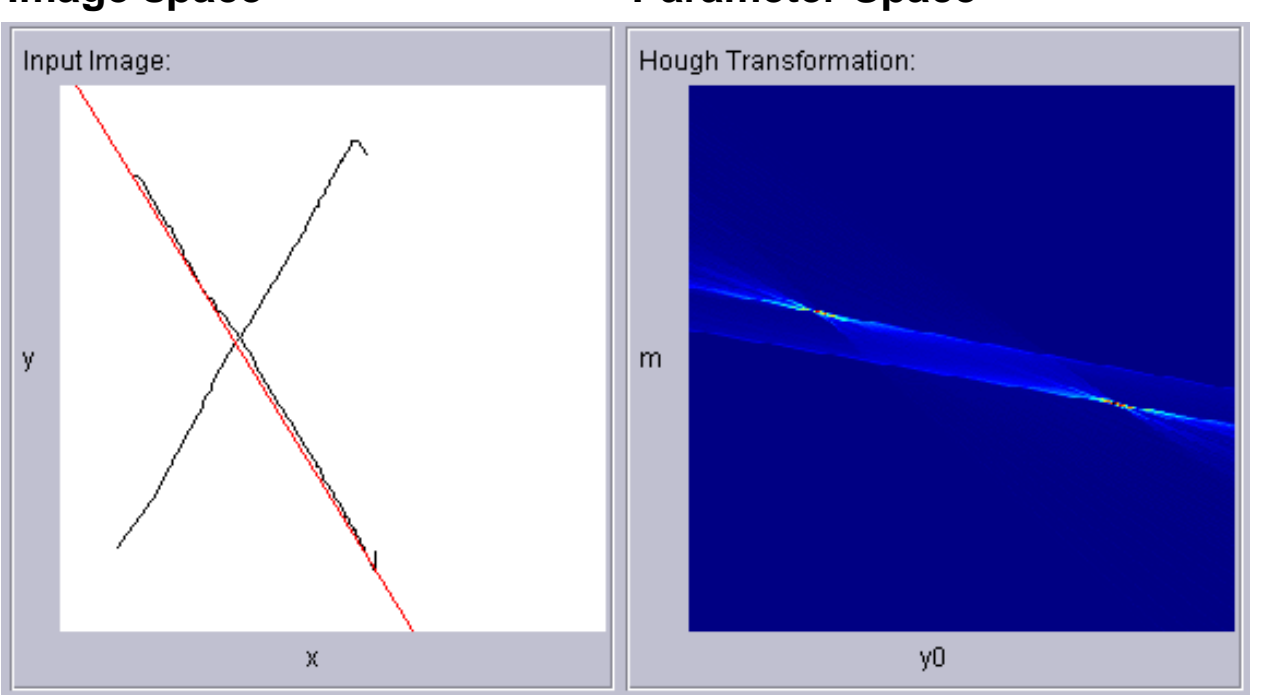

**Image space Constraining Parameter Space** 

- Parametrization:  $y = y_0 + m^*x$
- Each pixel  $(x, y)$  represents line  $y_0 = y x^*m$  in parameter space
- Two lines create two clusters
- Two cluster centers (m,y0) represent the two lines
- $\rightarrow$  Detecting clusters in parameter space provides solutions for lines in image space

# Hough transform

- An early type of voting scheme
- General outline:
	- Discretize parameter space into bins
	- For each feature point in the image, put a vote in every bin in the parameter space that could have generated this point
	- Find bins that have the most votes

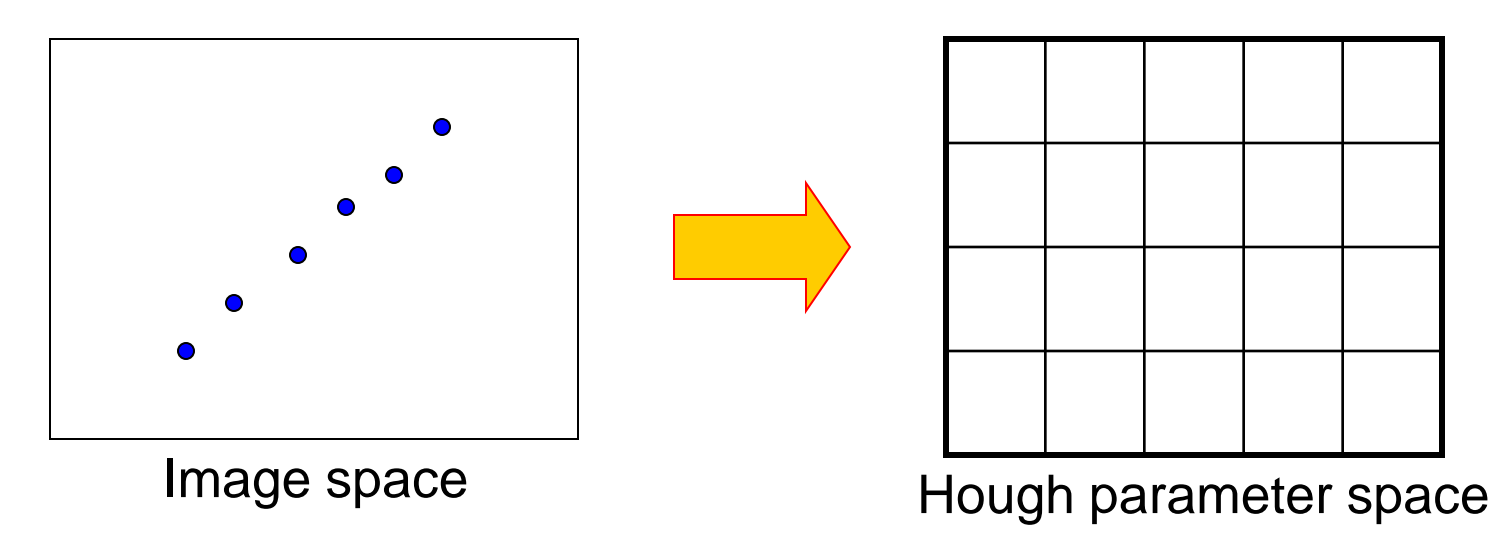

P.V.C. Hough, *Machine Analysis of Bubble Chamber Pictures,* Proc. Int. Conf. High Energy Accelerators and Instrumentation, 1959

#### Hough Transform: PVC Hough, Patent 1962

#### **United States Patent Office**

3.069.654 Patented Dec. 18, 1962

3,069,654 METHOD AND MEANS FOR RECOGNIZING **COMPLEX PATTERNS** Paul V. C. Hough, Ann Arbor, Mich., assiguor to the United States of America as represented by the United States Momic Energy Commission<br>States Atomic Energy Commission<br>Filed Mar. 25, 1960, Ser. No. 17,715<br>6 Cialms. (Cl. 340—146.3)

 $\mathbf{1}$ 

 $\boldsymbol{z}$ of the point on the line segment from the horizontal midline 109 of the framelet 108.

(3) Each line in the transformed plane is made to have an intercept with the horizontal midline 101 of the pic-5 ture 100 equal to the horizontal coordinate of its respective point on the line segment in framelet 108.

Thus, for a given reference point 110 on line segment 102 a line 110A is drawn in the plane transform 102A. The reference point 110 is approximately midway between

#### [FIG1] From the title page of Paul V.C. Hough's patent.

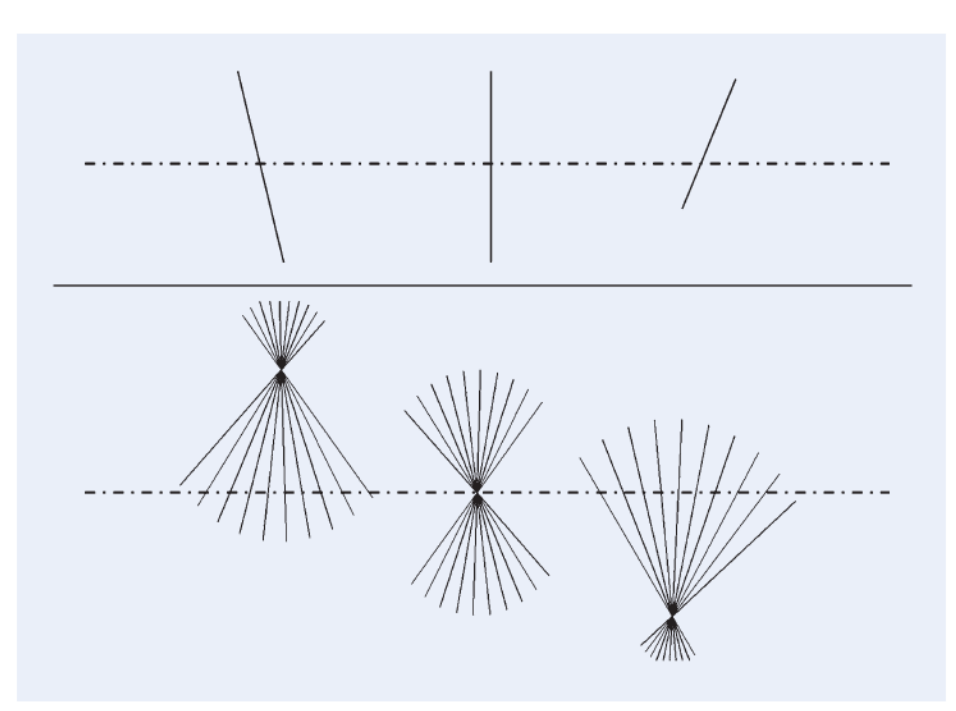

[FIG2] Graphical description of the transform in the Hough patent. A point in the upper image space or "framelet" maps to a line in the lower "transformed space." Colinear points map to lines that intersect at a "knot." [The original figure in the patent has been redrawn and slightly simplified here for clarity.]

### Polar representation for lines

- Problems with the  $(m,b)$  space:
	- Unbounded parameter domain: m=[0....inf]
	- Vertical lines require infinite **m**
	- Parameter **m** does not change linearly with orientation of line  $\rightarrow$  Parameter space shows different cluster representations for different lines

### Polar representation for lines

- Problems with the (m,b) space:
	- Unbounded parameter domain
	- Vertical lines require infinite m
- Alternative: polar representation

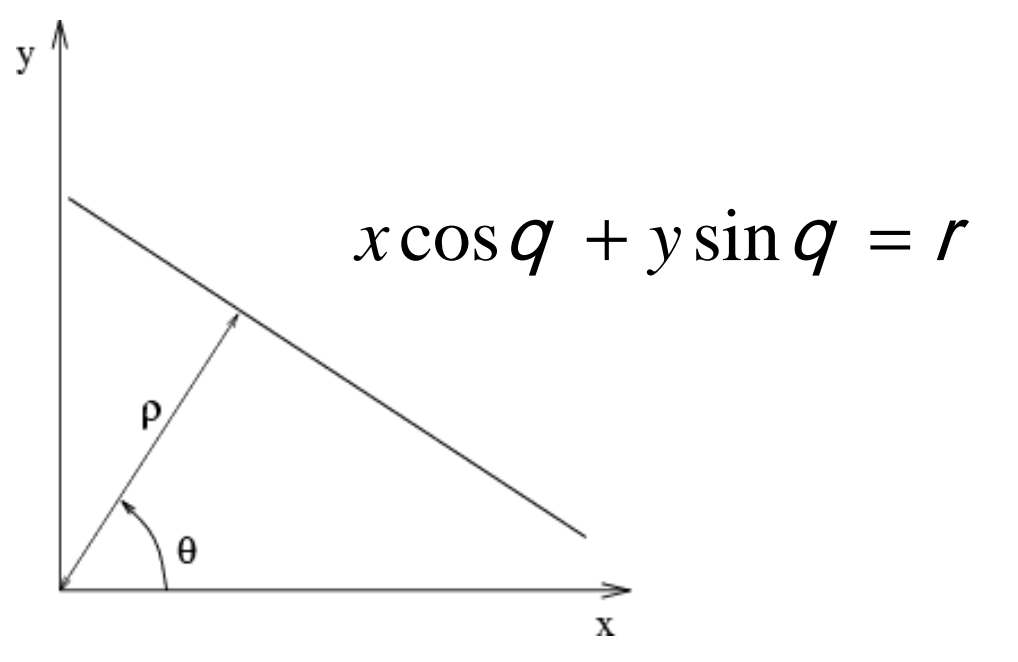

Each point will add a sinusoid in the  $(q, r)$  parameter space

### Polar representation / Normal Form

- Parametrization:  $x\cos q + y\sin q =$
- Image point  $(x,y)$ , parameters  $(θ, ρ)$
- What function is described by this parametrization?

### Polar representation / Normal Form

- Parametrization:  $\int x\cos\varphi + y\sin\varphi = 0$
- Image point  $(x,y)$ , parameters  $(θ, ρ)$
- What function is described by this parametrization?

$$
r = A\cos(q - d)
$$

$$
A = \sqrt{x^2 + y^2}
$$

$$
d = \tan^{-1}(\frac{y}{x})
$$

**Result:** Given  $(x,y) \rightarrow (A,\delta) \rightarrow \text{Cos function}$ in parameter space (see handout notes)

#### Basic illustration

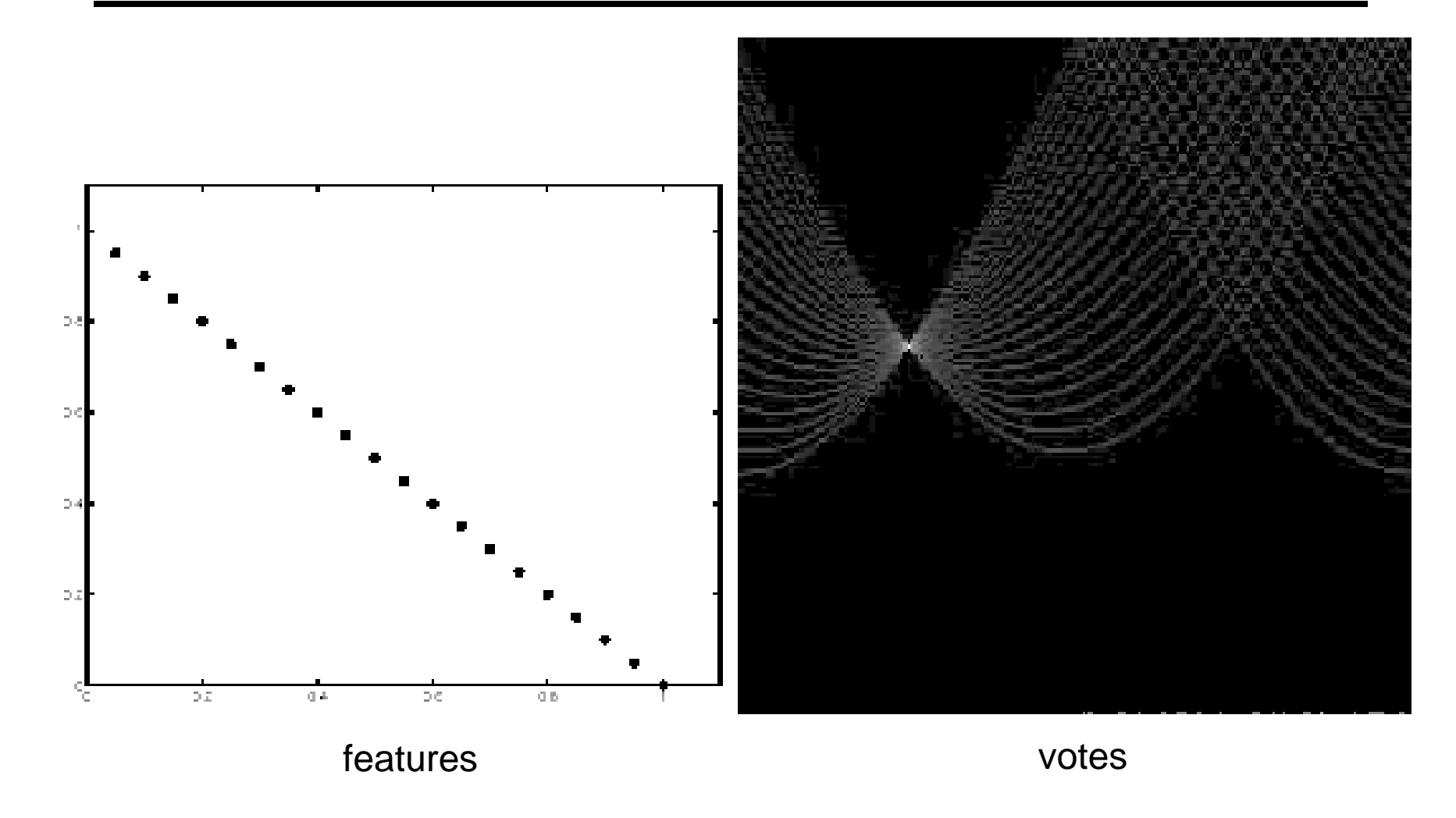

**Java Demo 1: <http://www.dis.uniroma1.it/~iocchi/slides/icra2001/java/hough.html> Java Demo 2: ETH Zurich: <http://www.vision.ee.ethz.ch/~cvcourse/brechbuehler/hough.html>** 

# Algorithm outline

- Initialize accumulator H to all zeros
- For each edge point  $(x,y)$ in the image  $For \theta = 0 to 180$  $\rho = x \cos \theta + y \sin \theta$  $H(\theta, \rho) = H(\theta, \rho) + 1$ end

H: accumulator array (votes) ρ θ

end

- Find the value(s) of  $(θ, ρ)$  where  $H(θ, ρ)$  is a local maximum
	- The detected line in the image is given by  $\rho = x \cos \theta + y \sin \theta$

• Point (x,y) maps into Cos-curve. What do all these points represent?

• What happens with parallel lines?

• What happens with perpendicular lines?

• Point (x,y) maps into Cos-curve. What do all these points represent?

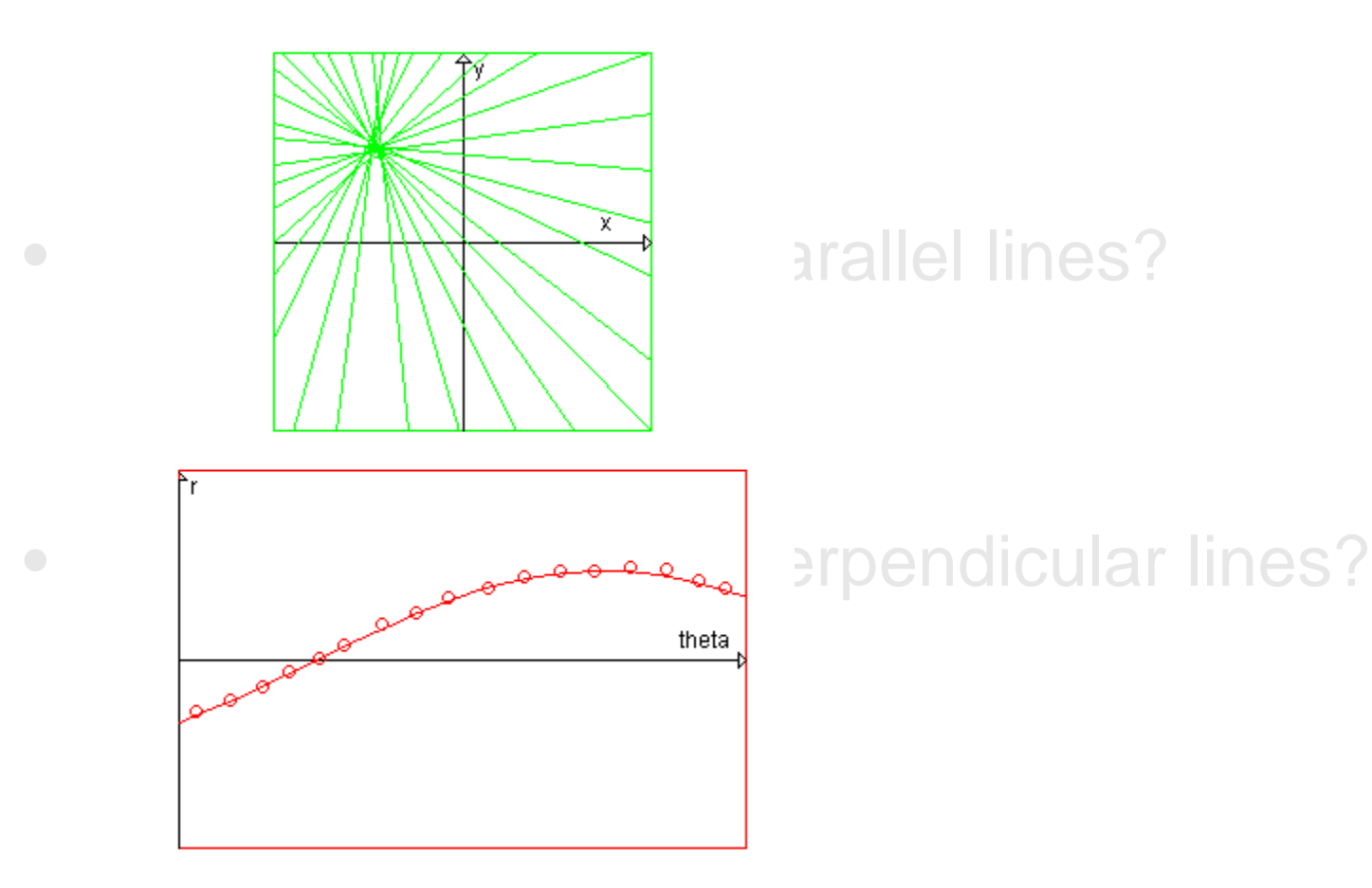

**Java Demo 2: ETH Zurich:<http://www.vision.ee.ethz.ch/~cvcourse/brechbuehler/hough.html>** 

- Point (x,y) maps into Cos-curve. What do all these points represent?
- What happens with parallel lines?

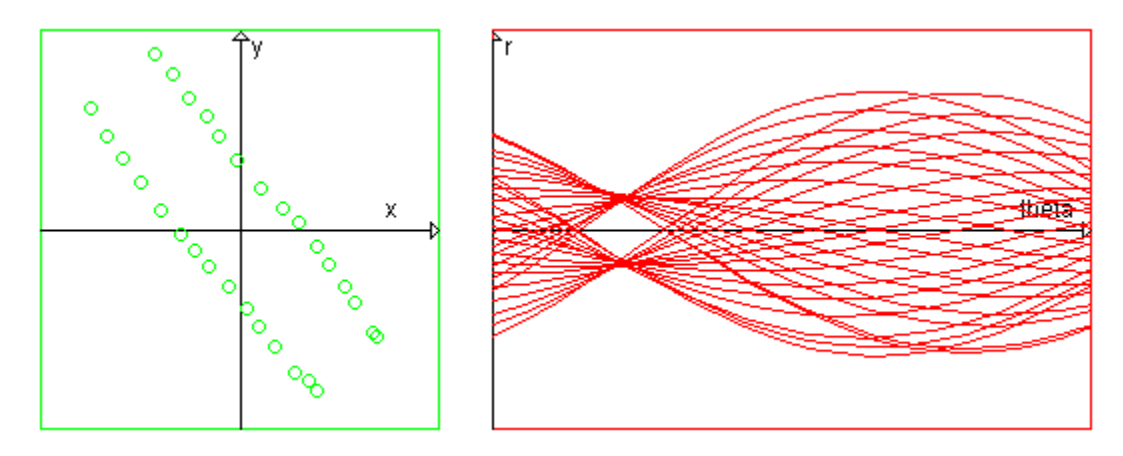

**Same angles θ, different distances ρ**

• What happens with perpendicular lines?

**Java Demo 2: ETH Zurich:<http://www.vision.ee.ethz.ch/~cvcourse/brechbuehler/hough.html>** 

- Point (x,y) maps into Cos-curve. What do all these points represent?
- 
- What happens with perpendicular lines?

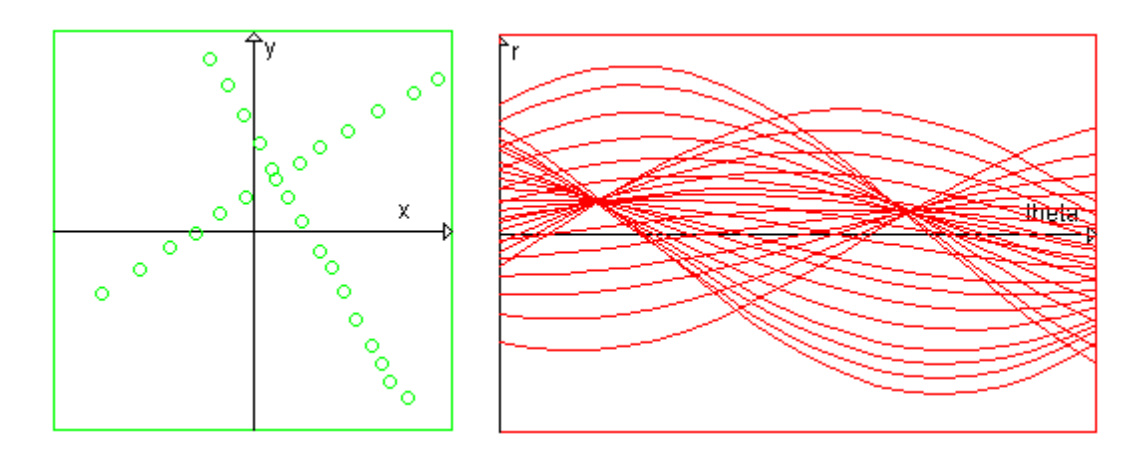

**Angles θ are 90 deg apart, distances ρ are different**

#### Other shapes

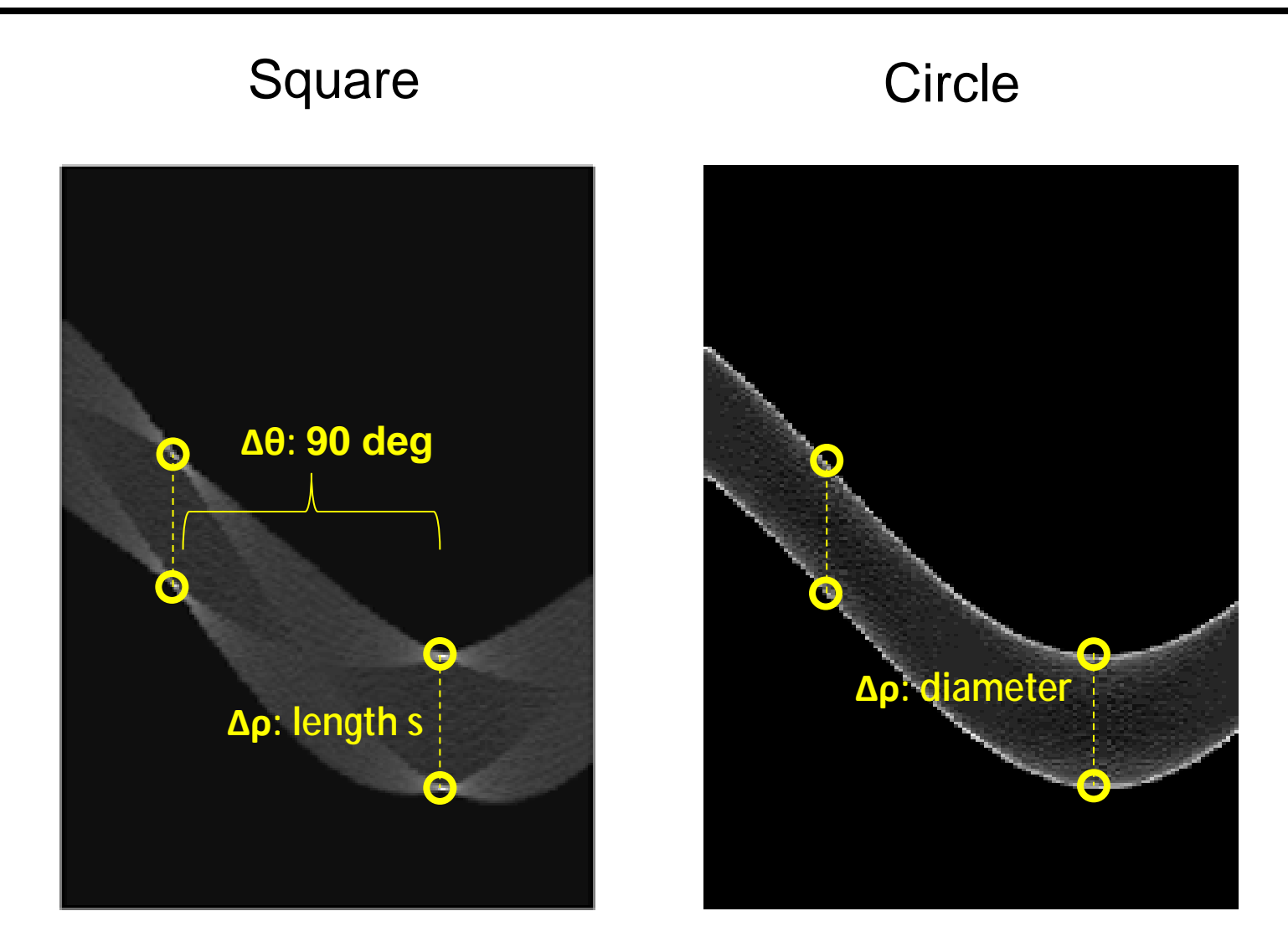

**Java Demo 2: ETH Zurich:<http://www.vision.ee.ethz.ch/~cvcourse/brechbuehler/hough.html>** 

#### Parameter Space has Structure!

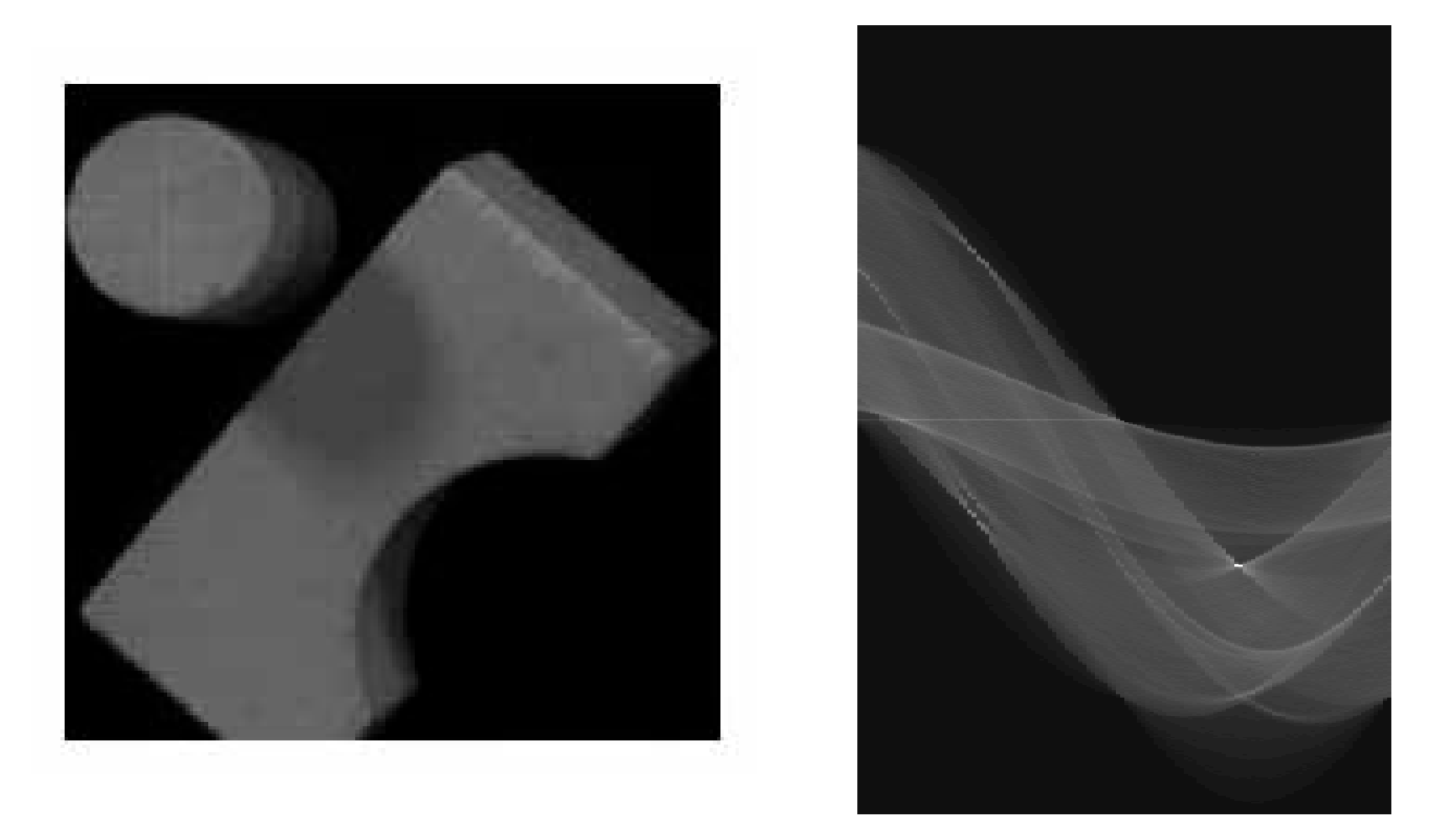

#### Another Java Demo: U of Southhamptom

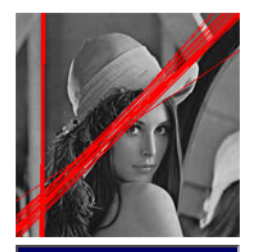

**Main Menu** 

**Home Page** 

**Filtering Fourier Transform Averaging** Gaussian **Median Thresholding** 

Non-Maximum **Suppression** 

> **Low Level Feature Extraction**

**Sobel Edge Detection** 

**Harris Corner Detection** 

**Optical Flow** 

**Finding Shapes** 

**Hough Transform for** Lines **Hough Transform for Circles** 

**Active Contours & Snakes** 

**Symmetry Operator** 

**Biometrics** 

**Face Recognition Iris Recognition** 

The line Hough Transform generates a curve in polar space for each edge point in Cartesian space. This polar HT accumulator array contains votes for each parameter pair. The peaks in this image are then inverse transformed to give a set of lines that represent these edges.

#### **Marr Hildreth Edge Detection**

How it works

IMAGE:

#### **Hough Transform** The Hough Transform is a method for finding shapes in an image. The Line Hough has been implemented here, which is used to find lines within an image. The Hough Transform can also be used to find circles, or even generalised to find any shapes. The applet below allows the number of output lines to be selected. The "Acc" option shows the output of the accumulator (polar space output image).

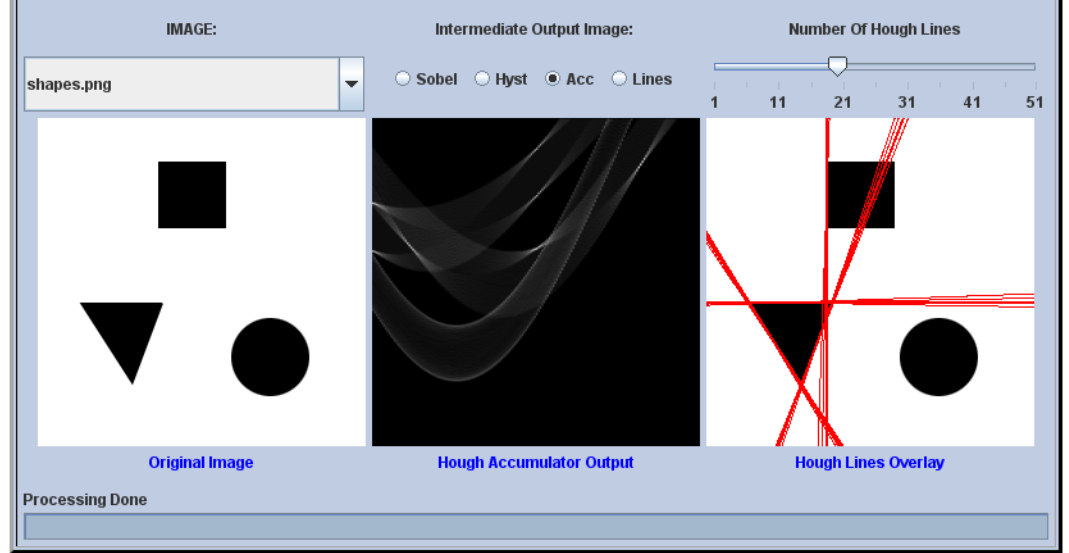

#### **[http://users.ecs.soton.ac.uk/msn/book/new\\_demo/hough/](http://users.ecs.soton.ac.uk/msn/book/new_demo/hough/)**

#### **Computer Vision Demonstration Website**

**Electronics and Computer Science University of Southampton** 

#### Effect of noise

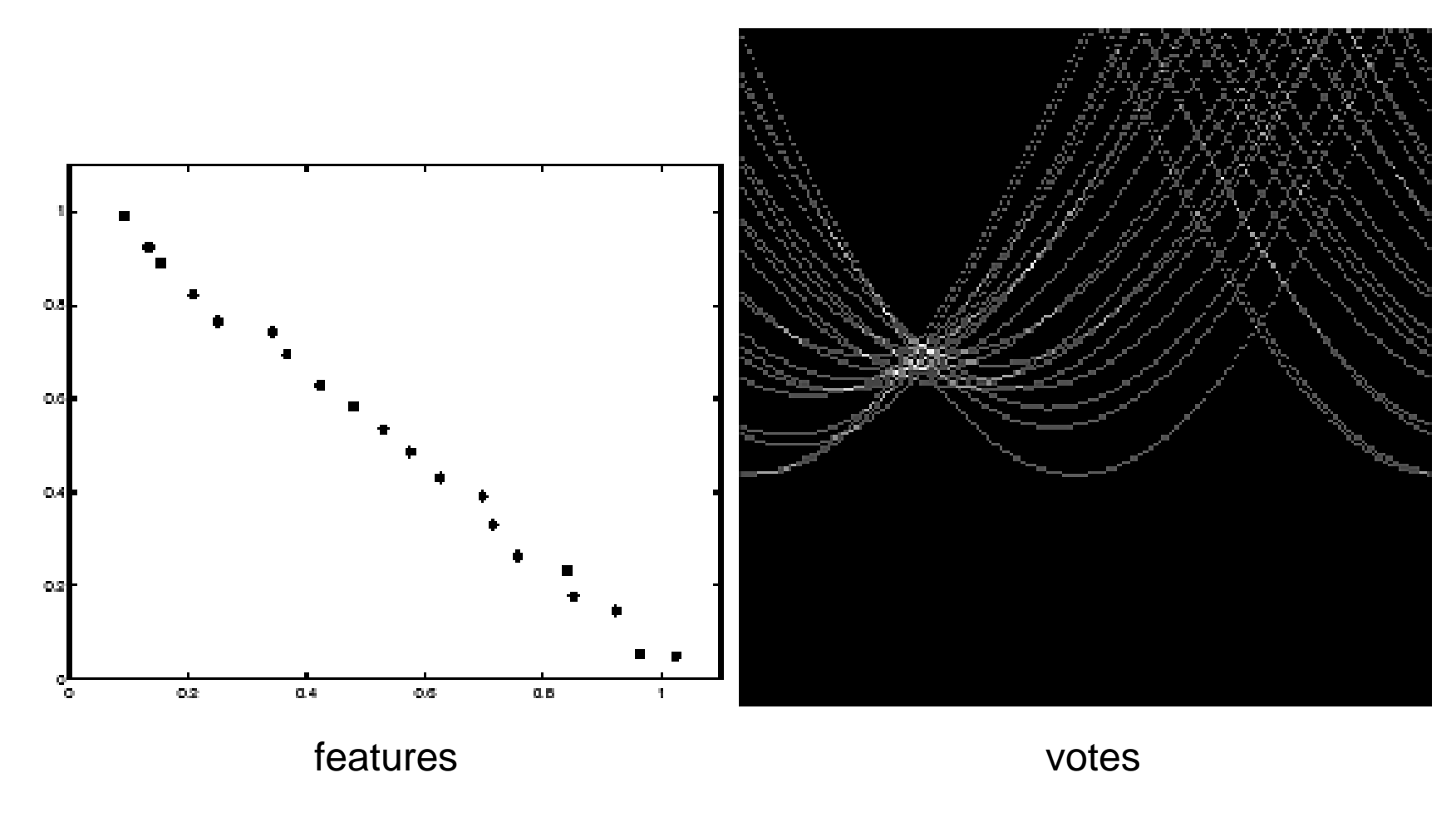

Peak gets fuzzy and hard to locate

## Effect of noise

• Number of votes for a line of 20 points with increasing noise:

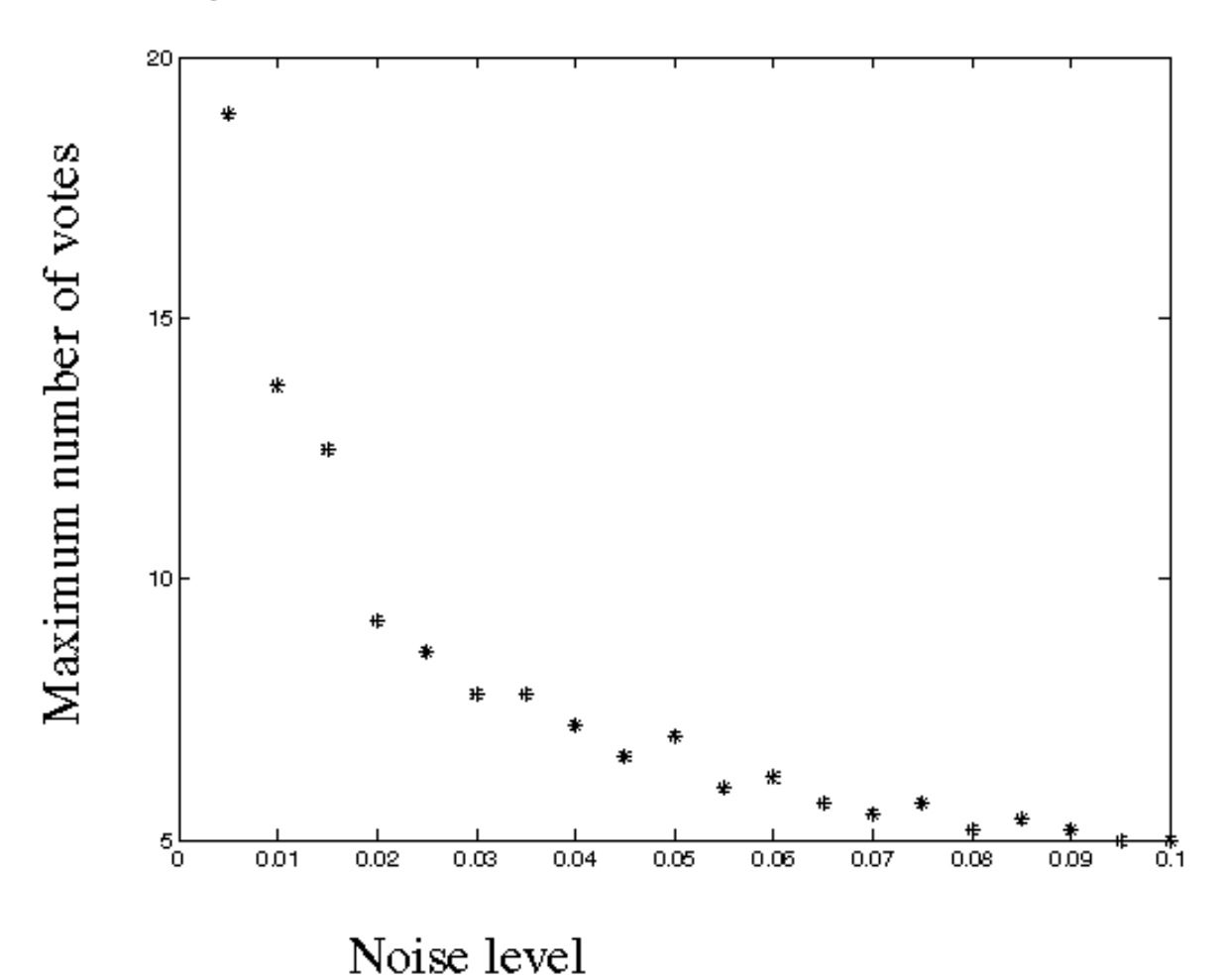

## Random points

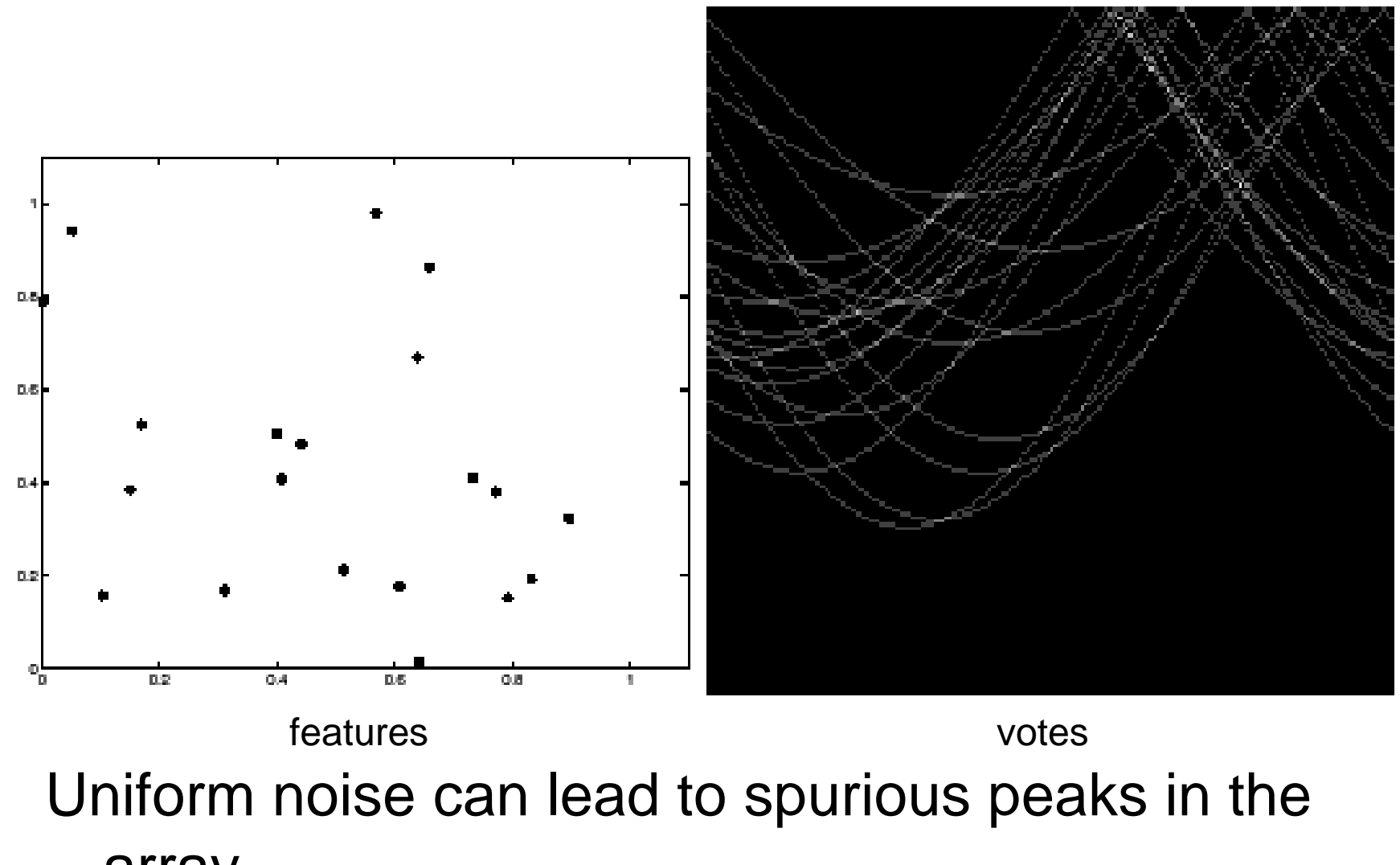

array

# Random points

• As the level of uniform noise increases, the maximum number of votes increases too:

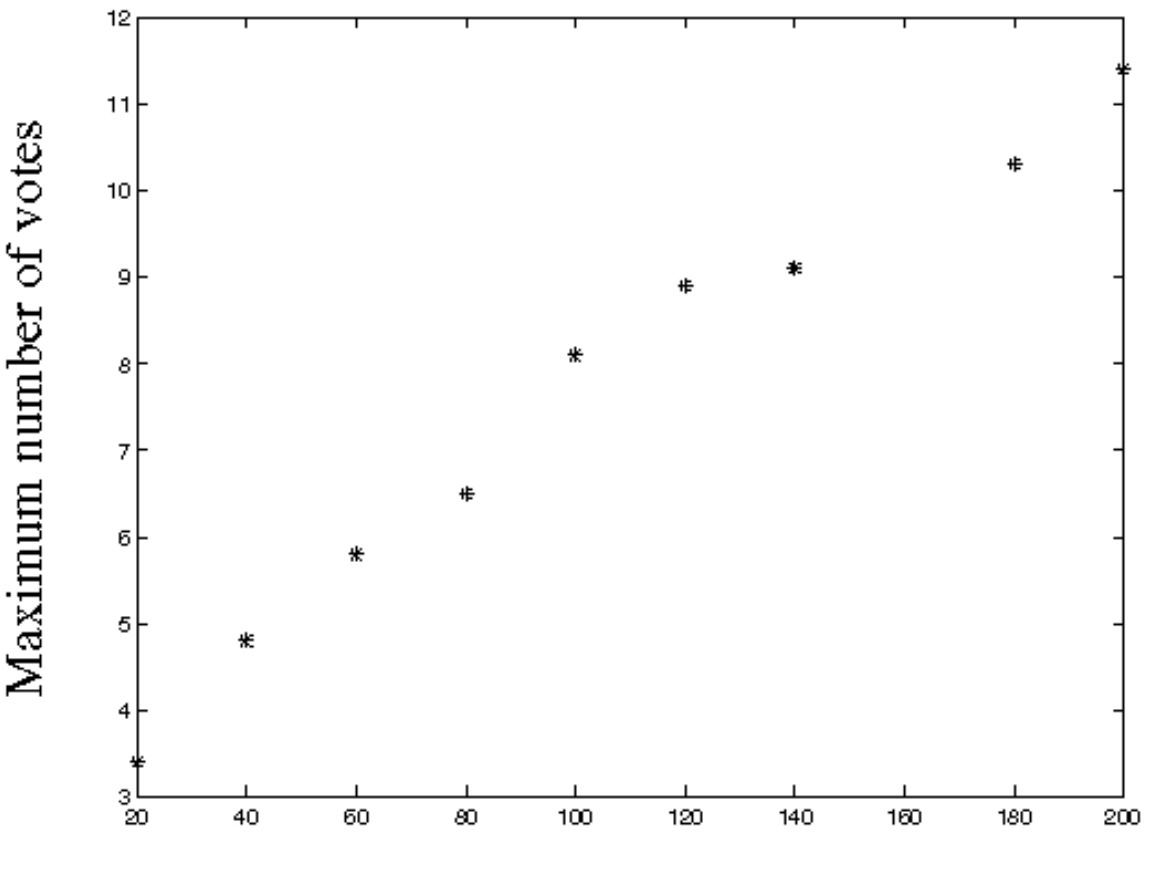

Number of noise points

# Practical details

- Try to get rid of irrelevant features
	- Take edge points with significant gradient magnitude
- Choose a good grid / discretization
	- Too coarse: large votes obtained when too many different lines correspond to a single bucket
	- Too fine: miss lines because some points that are not exactly collinear cast votes for different buckets
- Increment neighboring bins (smoothing in accumulator array)
- Who belongs to which line?
	- Tag the votes

# Hough transform: Pros

- All points are processed independently, so can cope with occlusion
- Some robustness to noise: noise points unlikely to contribute consistently to any single bin
- Can deal with non-locality and occlusion
- Can detect multiple instances of a model in a single pass

# Hough transform: Cons

- Complexity of search time increases exponentially with the number of model parameters
- Non-target shapes can produce spurious peaks in parameter space
- It's hard to pick a good grid size

#### Simplify Accumulator Space: Backtransform

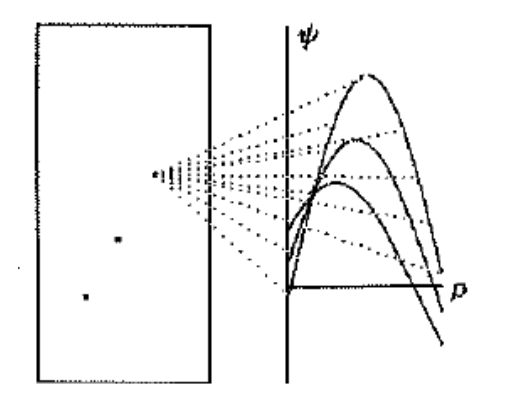

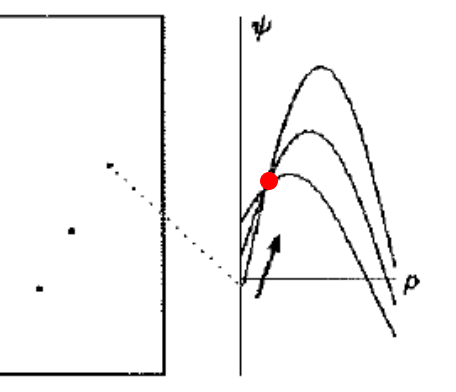

**Mapping: Point to curve Backmapping: Trace curve, select maximum peak.**

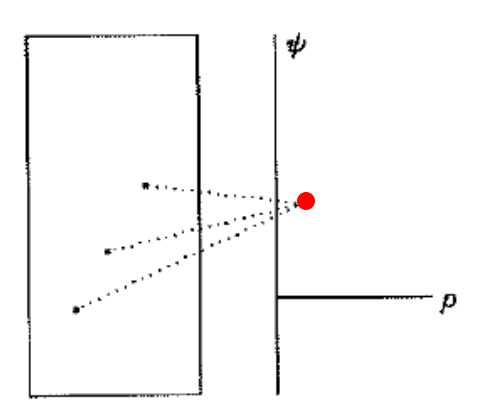

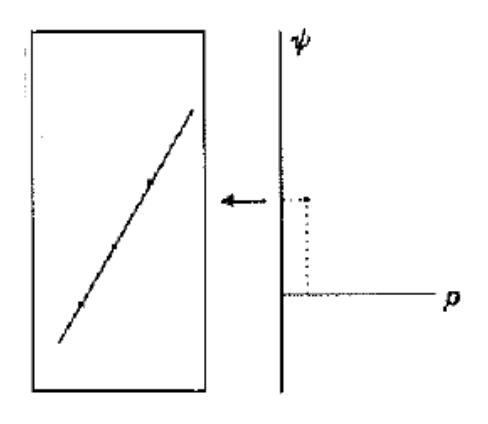

**Backmapping: Keep only location of maximum peak per point.**

**Result: Points on line map to one parameter cell. See: Gerig et** 

**al., ICCV'87**

#### Simplify Accumulator Space: Backtransform

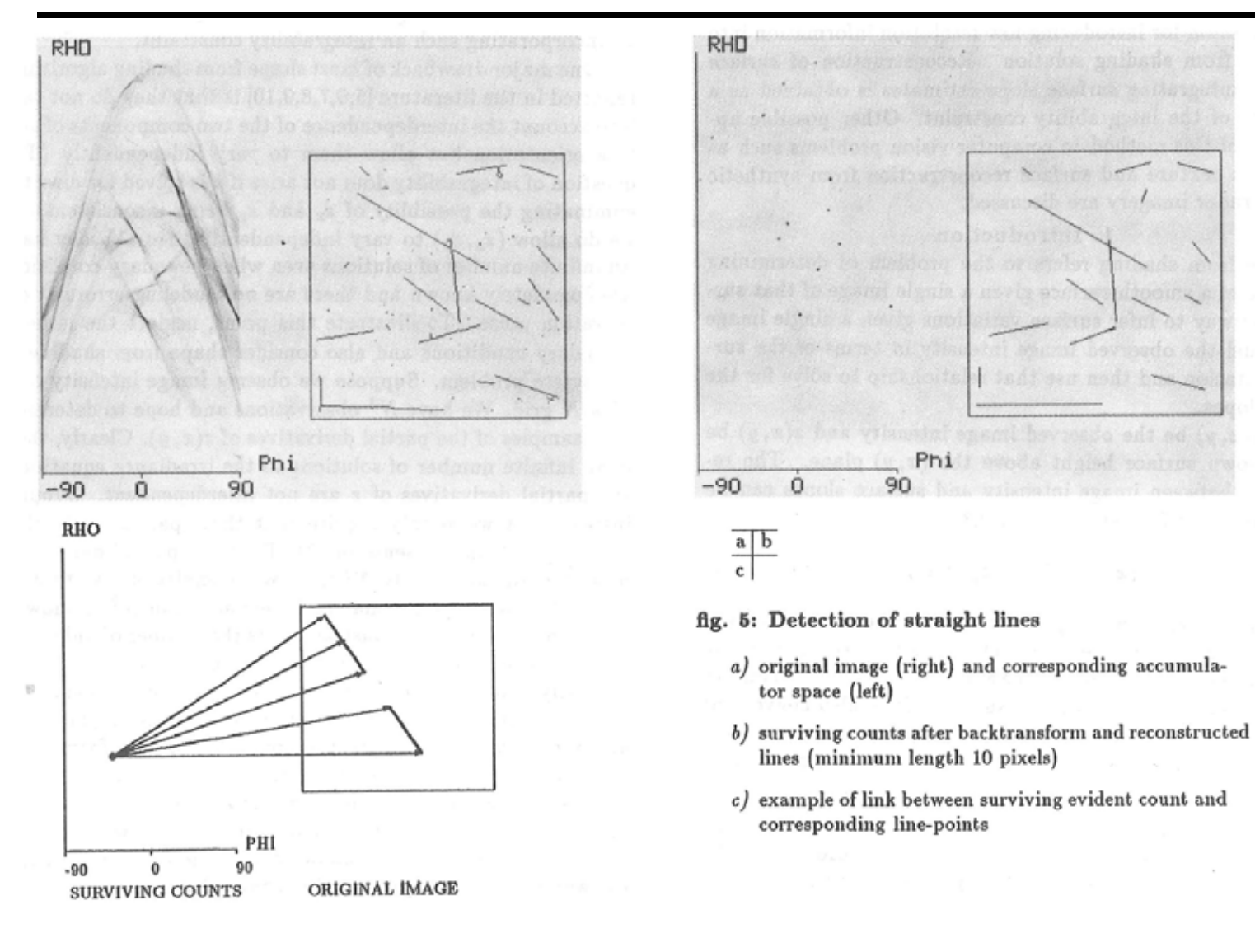

**See: Gerig et al., ICCV'87**

# Extension: Cascaded Hough transform

- Let's go back to the original (m,b) parametrization
- A line in the image maps to a pencil of lines in the Hough space
- What do we get with parallel lines or a pencil of lines?
	- Collinear peaks in the Hough space!
- So we can apply a Hough transform to the output of the first Hough transform to find vanishing points
- Issue: dealing with unbounded parameter space

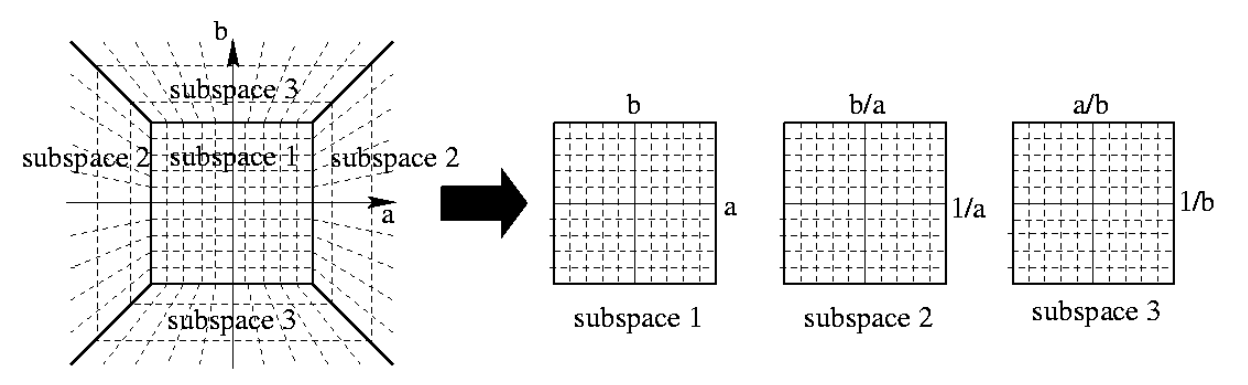

T. Tuytelaars, M. Proesmans, L. Van Gool *["The cascaded Hough transform,"](http://homes.esat.kuleuven.be/~tuytelaa/abstracts2.html)  ICIP, vol. II, pp. 736-739, 1997.*

#### Cascaded Hough transform

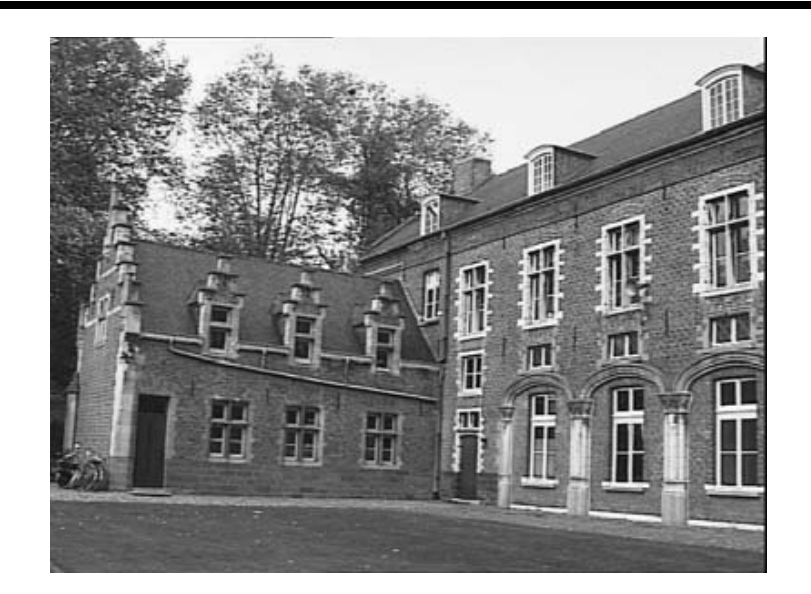

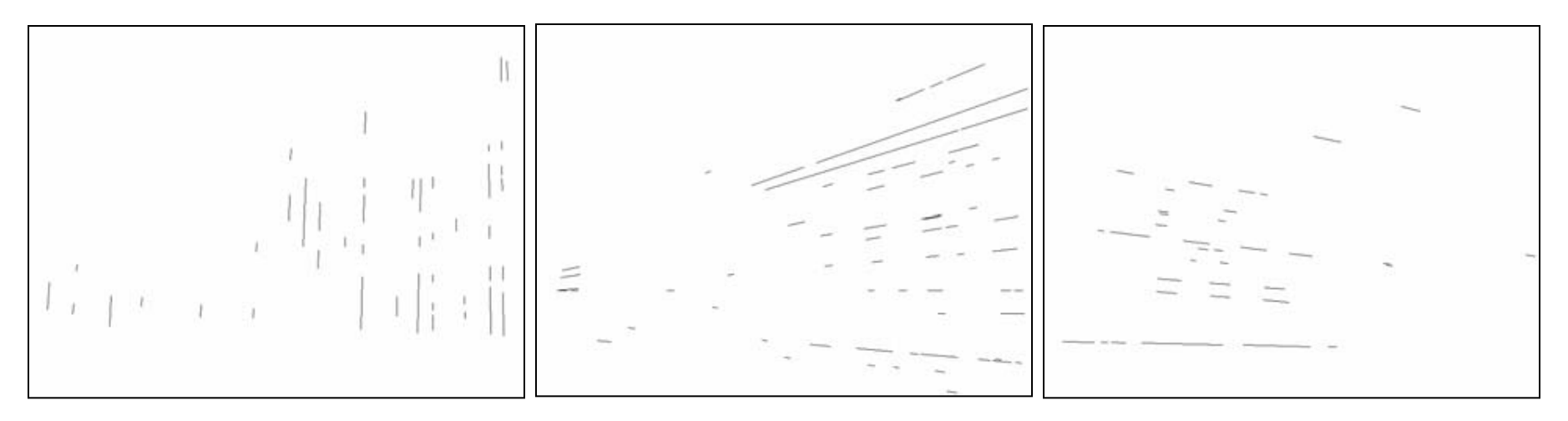

T. Tuytelaars, M. Proesmans, L. Van Gool *["The cascaded Hough transform,"](http://homes.esat.kuleuven.be/~tuytelaa/abstracts2.html)  ICIP, vol. II, pp. 736-739, 1997.*

# Extension: Incorporating image gradients

- Recall: when we detect an edge point, we also know its gradient direction
- But this means that the line is uniquely determined!
- Modified Hough transform:

```
 For each edge point (x,y) 
\theta = gradient orientation at (x,y)\rho = x \cos \theta + y \sin \thetaH(θ, ρ) = H(θ, ρ) + 1end
```
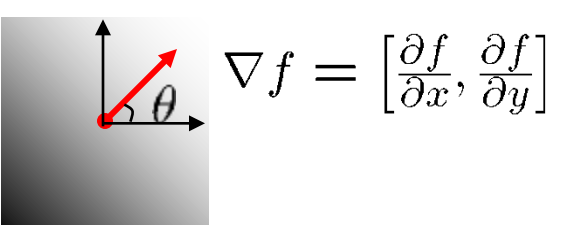

$$
\theta = \tan^{-1} \left( \frac{\partial f}{\partial y} / \frac{\partial f}{\partial x} \right)
$$

# Alternative View of HT: Radon Transform

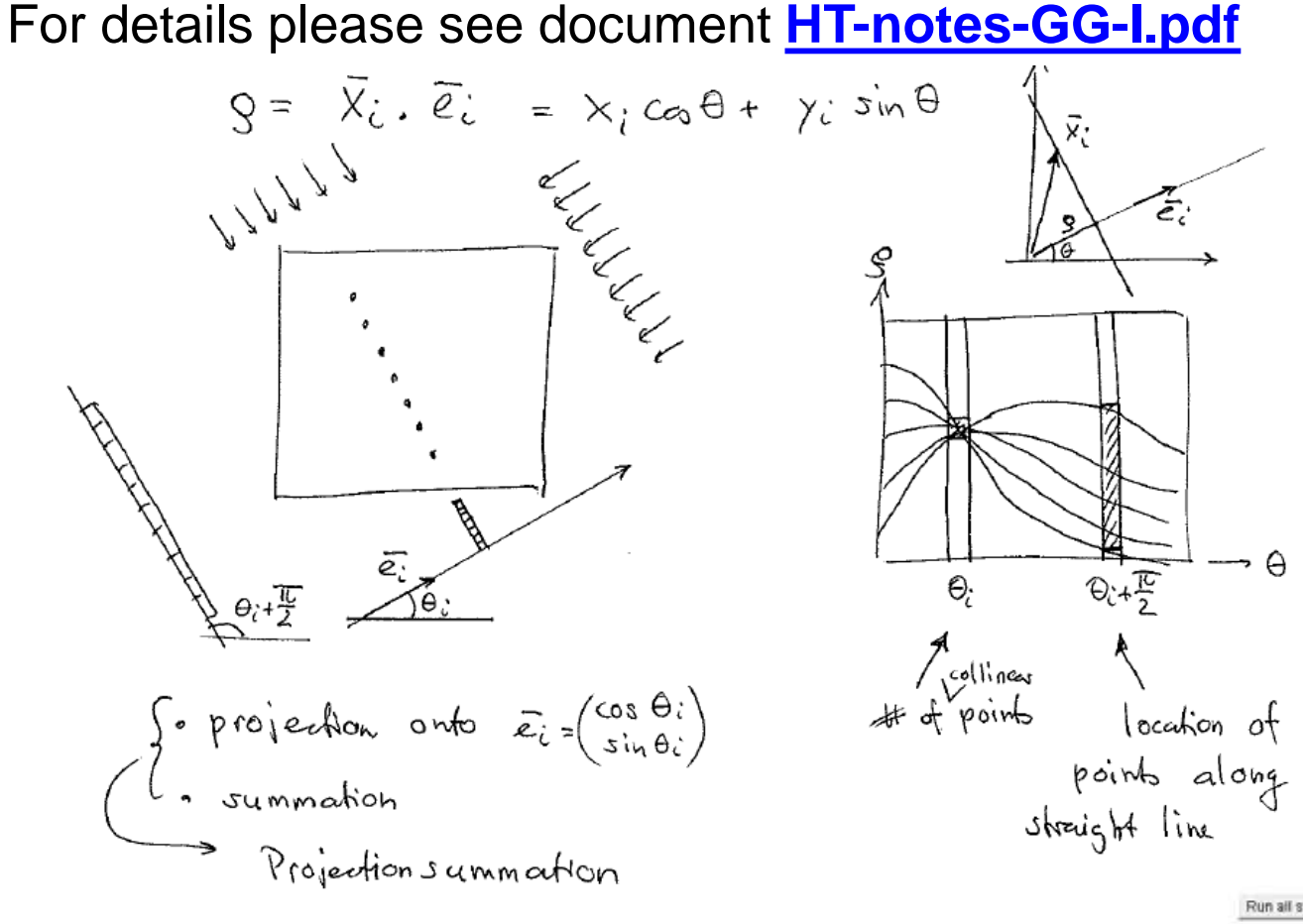

Excellent online demonstration: <http://bigwww.epfl.ch/demo/jtomography/demo.html>

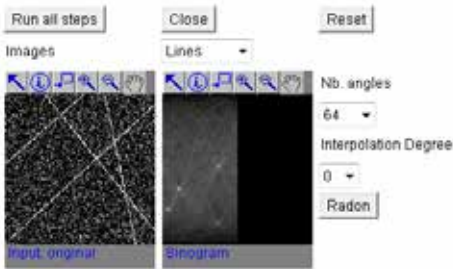